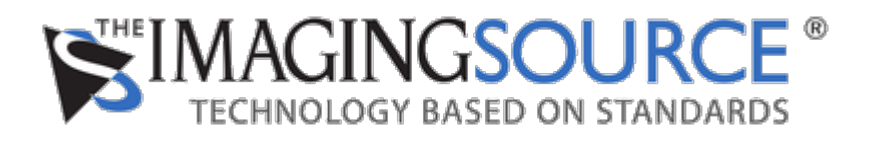

[Portal](https://theimagingsource.deskpro.com/en) > [Knowledgebase](https://theimagingsource.deskpro.com/en/kb) > [Troubleshooting](https://theimagingsource.deskpro.com/en/kb/troubleshooting) > [USB cameras show in Linux a few properties](https://theimagingsource.deskpro.com/en/kb/articles/usb-cameras-show-in-linux-a-few-properties-only) [only](https://theimagingsource.deskpro.com/en/kb/articles/usb-cameras-show-in-linux-a-few-properties-only)

USB cameras show in Linux a few properties only

S.Geißler - 2019-03-11 - in [Troubleshooting](https://theimagingsource.deskpro.com/en/kb/troubleshooting)

The Linux V4L2 driver does not know all properties of The Imaging Source USB cameras. This is solved by installing the UVC Extension. Please refer to [https://github.com/TheImagingSource/tiscamera/wiki/UVC-Extension-Units.](https://github.com/TheImagingSource/tiscamera/wiki/UVC-Extension-Units)

After installing the UVC Extension for V4L2 there are nearly all properties, but some Windows specific driver made properties like contrast and tone mapping are not available.